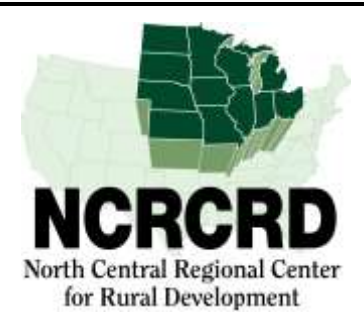

## **WEBINAR ANNOUNCEMENT**

# **Urban First**

**Scott Loveridge, John Mann and Jason Parker Michigan State University** 

April 26, 2017 - 1:00 PM Eastern Time

http://ncrcrd.adobeconnect.com/ncrcrd

### About the webinar:

Federally funded research and development (R&D) is a key input to innovation development in the US, and these and other innovations drive technical change over time. Much of the prior research that investigated the influence of federal R&D in the US considered national-level (or urban) impacts with aggregated R&D (all agencies treated that same). It is important to note, however, that the impact of a technical change is not panterritorial and this fact necessitates policies adjustment to take into account conditions in lagging regions. In this webinar, we present the results of a recent study that considered the impact of federal R&D on both rural and urban personal income, where USDA funded R&D was separated from other sources due its potentially unique impact on Rural America. While our results show that a statistically significant seven-year lag structure exists in both rural and urban areas, we also observe that USDA R&D expenditure impacts are stronger in urban areas for the earlier portions of the lag function and come later in rural areas (thus motivating the title of this webinar). The model further shows that non-USDA R&D expenditures have no detectable effect on rural wealth. Through a simulation from the model results, we hope to stimulate a discussion of potential policy ramifications.

#### **Presented by:**

John Mann, Assistant Professor, Agricultural, Food and Resource Economics, Michigan State University Scott Loveridge, Professor, Agricultural, Food and Resource Economics, Michigan State University Jason Parker, Post-Doctoral Fellow, NCRCRD, Michigan State University

#### 

**Registration:** There is no registration and no fee for attending this webinar.

To join the webinar go to http://ncrcrd.adobeconnect.com/ncrcrd, "enter as a guest" is by default already chosen. Type your name into the text box provided, and click on "Enter Room". You are now in the meeting room for the webinar.

To facilitate O&A's, participants submit questions/comments via the Chat Function in Adobe Connect.

The webinar will be recorded and archived at http://ncrcrd.msu.edu/ncrcrd/chronological\_archive.

To receive these announcements directly, or to correct errors in our distribution list, please email soliz@anr.msu.edu.